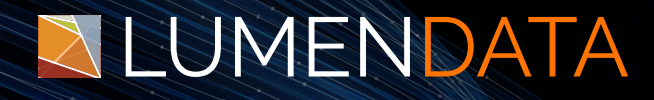

### Data Sheet

# How to Extract Potential Matches using ROCS Utility

The One-Stop Guide

5201 GREAT AMERICAN PARKWAY, SUITE 320 SANTA CLARA, CA 95054 Tel: (855) 695-8636 E-mail: info@lumendata.com Website: [www.lumendata.com](https://lumendata.com/)

#### **Overview:**

- **ROCS stands for Reltio Open Collaboration System. It helps in performing data load, data export, metadata security service, etc. in bulk.**
- **Potential Match Extract (PME) is a utility that helps in exporting potential match records from a Reltio tenant based on the match rules configured in the tenant. Potential Match Data Extract is useful for match tuning activity.**
- **It verifies whether match rules are working as expected or if they need to be refined. This prevents the creation of false positive or true negative potential match records. Once the match tuning is completed, the auto-merge is enabled for the records to get merged automatically.**

### **Steps to follow for Potential Match Extract**

Use the Reltio link below to download ROCS Utility: Reltio Open [Collaboration](https://docs.reltio.com/en/explore/get-going-with-apis-and-rocs-utilities/reltio-open-collaboration-system-rocs-utilities) System (ROCS) utilities | Reltio

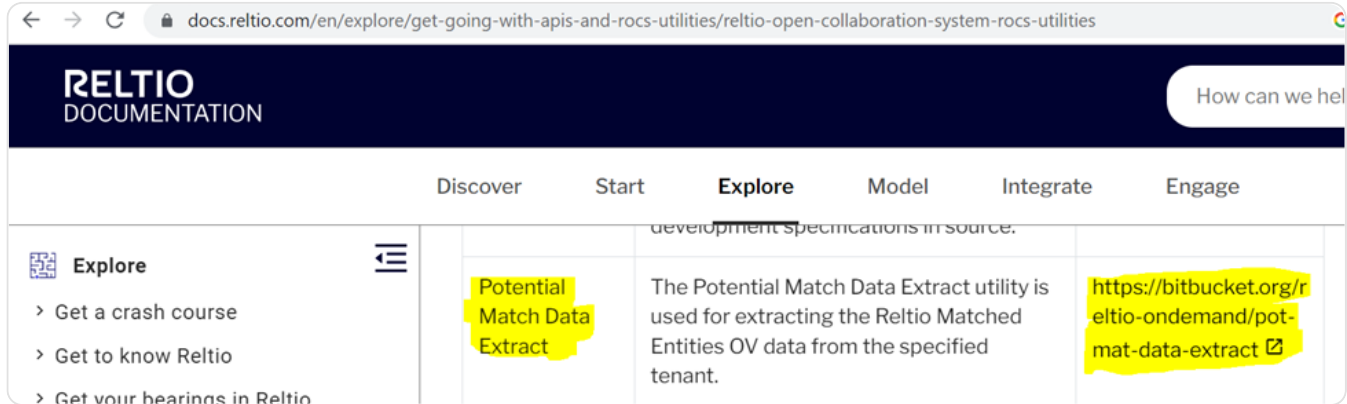

- Then use the link [here](https://bitbucket.org/reltio-ondemand/pot-mat-data-extract/downloads/) to download Potential Match Export Utility.
- Click on Download repository. It will start downloading in the local system.

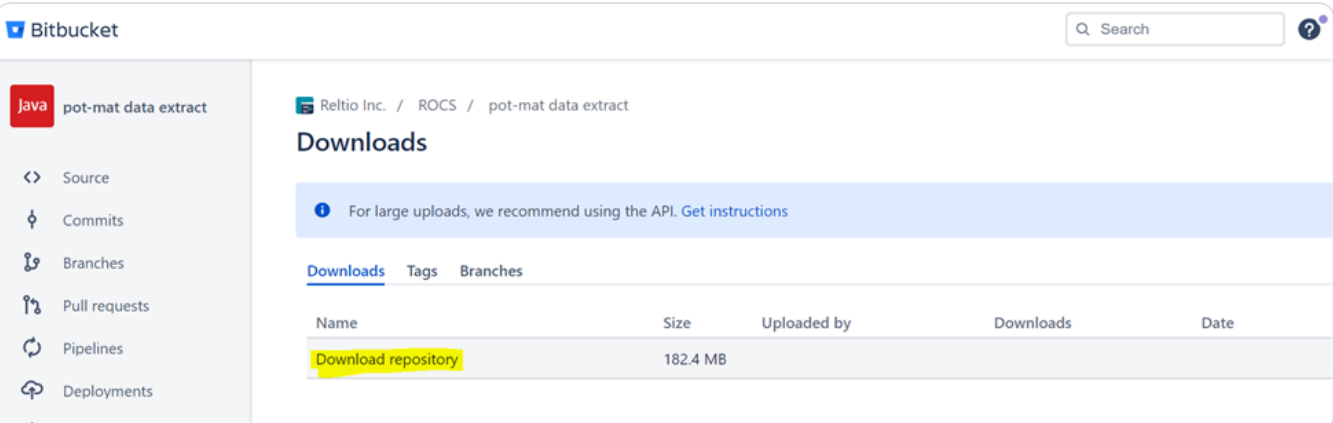

# **XILUMENDATA**

## reltio-ondemand-pot-mat-data-extract-cc5d6a6eb1c3

#### **Configuration of dev-ov file**

Go inside the jar folder and update the highlighted fields in the dev-ov file.

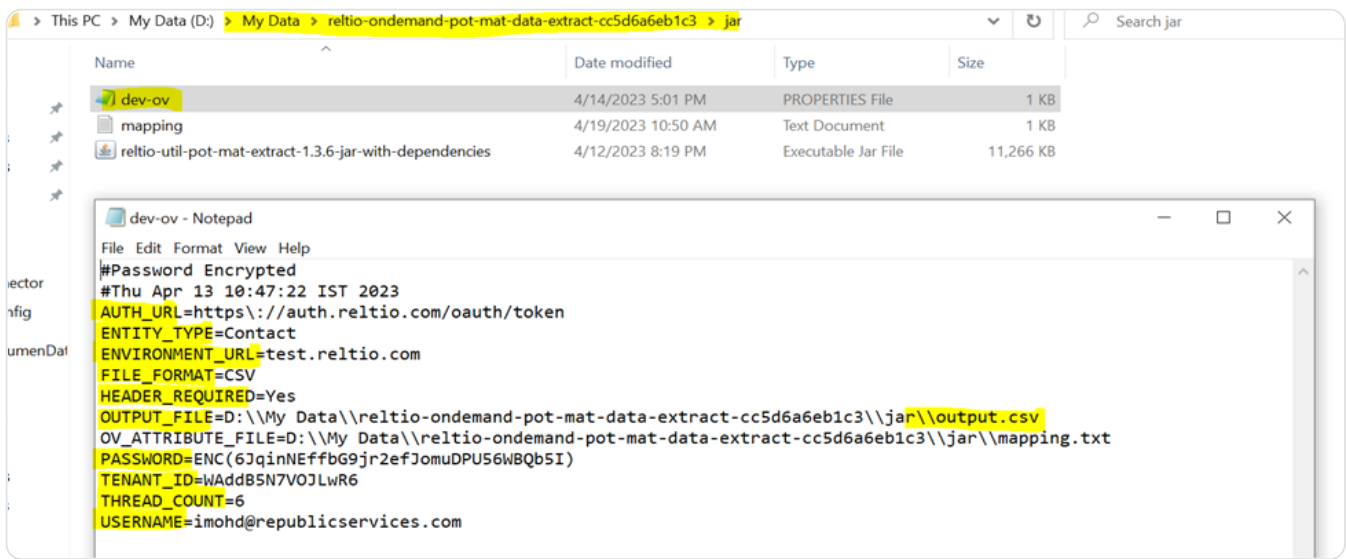

#### **Update the mapping file**

The mapping file contains the list of attributes we want to extract. We can update it according to our requirements.

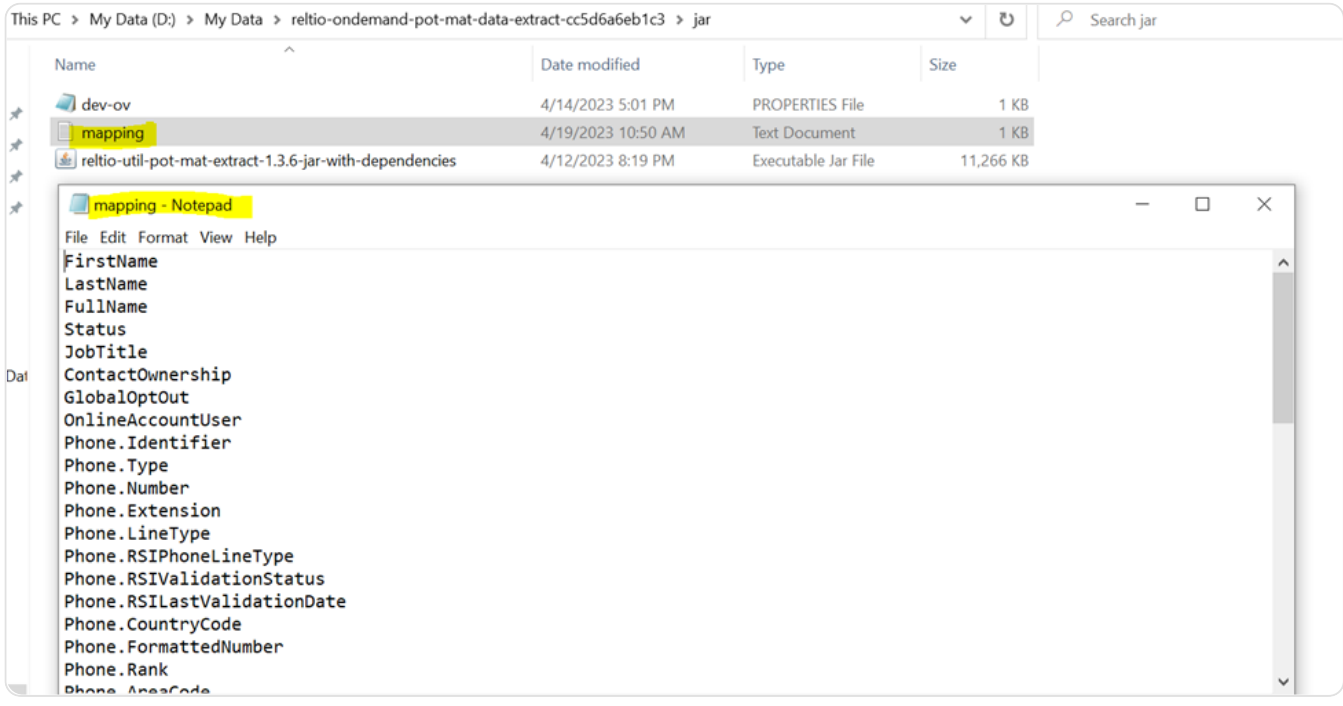

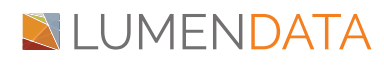

#### **Execution in Command Prompt.**

Once dev-ov and mapping files are updated, open the command prompt in the jar folder and execute the command below to start extracting potential matches.

**java -jar reltio-util-pot-mat-extract-1.3.6-jar-with-dependencies.jar dev-ov.properties > log.csv**

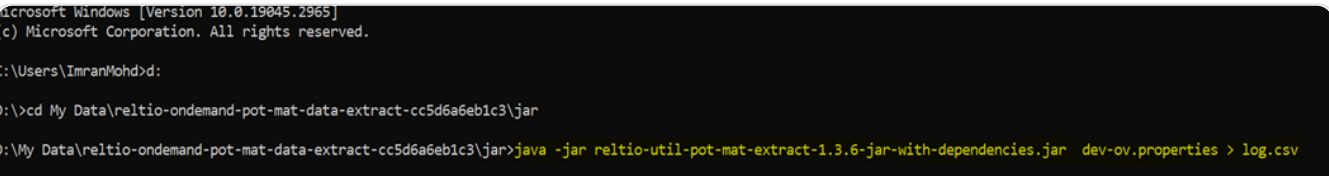

#### **Potential Match Extract & Logs**

Below are the Logs and Potential Match Extract (Output) files.

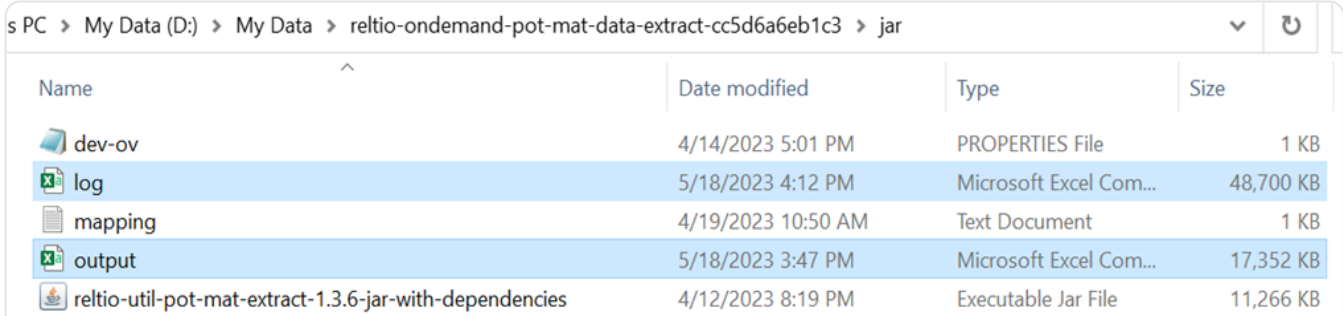

#### **Potential Match Extract**

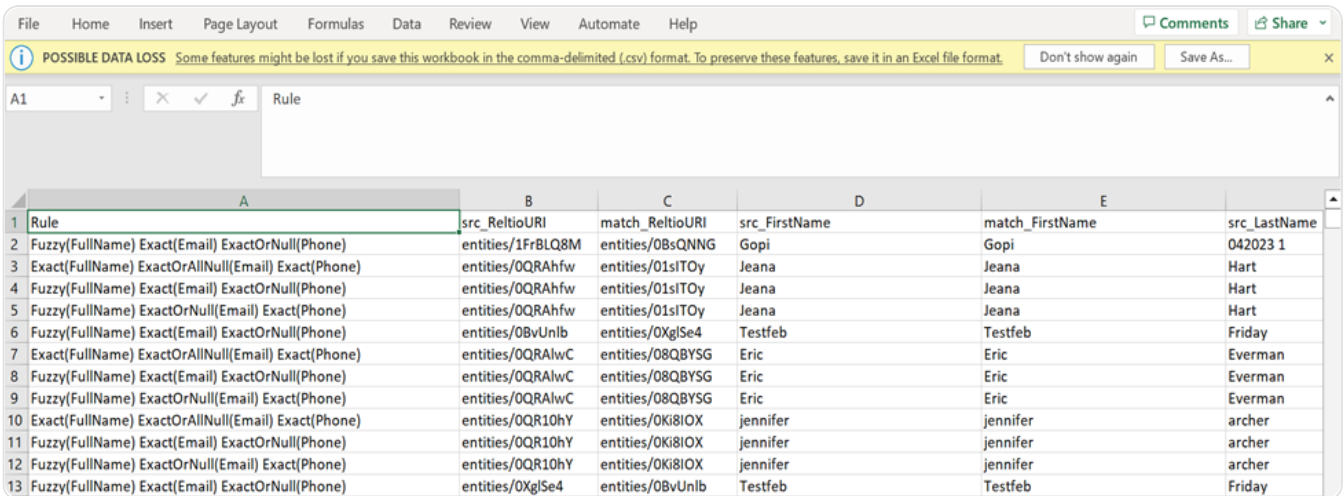

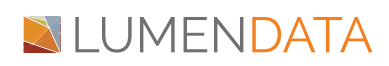

# Authors

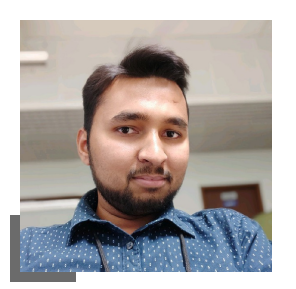

Mohd Imran Senior Consultant

### About LumenData

**LumenData** is a leading provider of **Enterprise Data Management, Cloud & Analytics** solutions. We help businesses navigate their data visualization and analytics anxieties and enable them to accelerate their innovation journeys.

**Founded in 2008,** with locations in multiple countries, LumenData is privileged to serve over 100 leading companies. LumenData is **SOC2 certified** and has instituted extensive controls to protect client data, including adherence to GDPR and CCPA regulations.

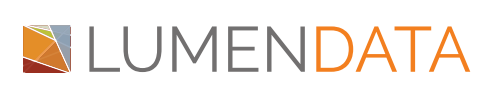

info@lumendata.com | [lumendata.com/contact-us](https://lumendata.com/contact-us/) Get in touch with us:  $\|$  Let us know what you need:

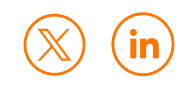